ТЕХНИЧЕСКИЕ НАУКИ ■ 47

### Статьи

УДК 004.4:551.46.077

# **АРХИВИРОВАНИЕ ГИДРОЛОКАЦИОННЫХ ДАННЫХ ОКЕАНОЛОГИЧЕСКИХ ИССЛЕДОВАНИЙ ДНА АКВАТОРИЙ**

#### **1,2Римский-Корсаков Н.А., <sup>1</sup> Тронза С.Н., <sup>1</sup> Анисимов И.М.**

*1 Институт океанологии им. П.П. Ширшова РАН, Москва, е-mail: nrk@ocean.ru; 2 Московский государственный технический университет им. Н.Э. Баумана, Москва, e-mail: nrk@ocean.ru*

Настоящая статья посвящена разработке программного обеспечения, позволяющего конвертировать гидролокационную информацию, собранную в файлы формата \*.xtf, в файлы оригинального формата \*.lft, \*.rgt и \*.nav разработки Института океанологии им. П.П. Ширшова РАН (ИО РАН). В ИО РАН создана полная отечественная технология гидролокационной съемки и акустического зондирования дна океана, включающая аппаратуру и методическое обеспечение исследований (Римский-Корсаков Н.А., 2018). Элементами технологии в том числе является программно-математическое обеспечение (ПМО) для сбора, отображения и обработки данных в реальном времени и камеральном режиме. Сбор информации ведется в файлы цифровых данных определенного формата. Эти составляющие технологии создавались в то время, когда не существовало общепринятых мировых стандартов систем сбора данных и их файловой структуры. В настоящее время общепринятым форматом гидролокационных файлов является \*.xtf. С другой стороны, ПМО постобработки, разработанное в ИО РАН, обладает рядом удобных функций для подготовки информации, получаемой с помощью ГБО и акустических профилографов (АП), с целью анализа стандартными методиками и программными комплексами. Кроме того, обработка данных, собранных с помощью новых устройств в файлы \*.xtf, в среде ПМО ИО РАН позволила бы вести адекватное сравнение информации, полученной в предыдущие периоды исследований океанского дна, с современными данными.

**Ключевые слова: гидролокатор бокового обзора, акустический профилограф, эхолот, цифровые данные, обработка реального времени, архивирование, постобработка, формат XTF, преобразователь форматов**

#### **OCEANOLOGICAL BOTTOM STUDIES SONAR DATAARCHIVING**

**1,2Rimskiy-Korsakov N.A., <sup>1</sup> Tronza S.N., <sup>1</sup> Anisimov I.M.**

*1 Shirshov Institute of Oceanology, Russian Academy of Science, Moscow; 2 Bauman Moscow State Technical University, Moscow, e-mail: nrk@ocean.ru*

This article is devoted to the development of software that allows you to convert sonar information collected in \*.xtf files to the original \*.lft,\*. rgt, and \*.nav files developed by the Shirshov Institute of Oceanology of the Russian Academy of Sciences (IO RAS). IO RAS has developed a complete domestic technology for sonar survey and acoustic sounding of the ocean floor, including equipment and methodological support for research (Rimsky-Korsakov N.A., 2018). Elements of the technology include software for data collecting, real time displaying and post-processing. Information is collected in digital data files of an original format. These components of the technology were created at a time when there were no generally accepted international standards for data collection systems and their file structure. Today, the common file format used for archiving sonar images is \*.xtf. On the other hand, the post-processing software developed at IO RAS has a number of convenient functions for preparing information obtained using SSS and acoustic profiles (AP) for analysis using standard methods and software packages. In addition, the processing of the new devices collected data in \*.xtf files by the IO RAS software would allow an adequate comparison of information obtained in previous periods of ocean floor research with modern data.

**Keywords: side scan sonar, acoustic profiler, echo sounder, digital data, real-time processing, archiving, post-processing, XTF format, format converter**

В Институте океанологии им. П.П. Шир-<br>шова РАН (ИО РАН) создана полная от-<br>ечественная технология гидролокационной съемки и акустического зондирования дна дическое обеспечение исследований [1, 2]. Элементами технологии являются гидроа- кустические антенны, приемо-передающие электронные блоки, цифровые преобразо- ватели информации, программно-матема- тическое обеспечение (ПМО) для сбора, отображения <sup>и</sup> обработки данных <sup>в</sup> ре- альном времени <sup>и</sup> камеральном режиме, ле глубоководные аппараты для доставки аппаратуры <sup>к</sup> объекту исследований – оке- анскому дну. Сбор информации ведется в файлы цифровых данных определенного формата, который определяется структу- рой <sup>и</sup> алгоритмами работы оригинального электронного оборудования <sup>и</sup> управляю- щего ПМО. Эти составляющие технологии создавались <sup>в</sup> то время, когда не существо- вало общепринятых мировых стандартов систем сбора данных <sup>и</sup> их файловой струк- туры. <sup>В</sup> настоящее время общепринятым вирования гидролокационных изображе-<br>ний, является \*.xtf, который используется подавляющим большинством программ

МЕЖДУНАРОДНЫЙ ЖУРНАЛ ПРИКЛАДНЫХ И ФУНДАМЕНТАЛЬНЫХ ИССЛЕДОВАНИЙ №10, 2020

сбора и обработки информации, получаемой с помощью гидролокаторов бокового обзора (ГБО). С другой стороны, ПМО постобработки, разработанное в ИО РАН, обладает рядом удобных функций для подготовки информации, получаемой с помощью ГБО и акустических профилографов (АП), с целью анализа стандартными методиками и программными комплексами. Кроме того, обработка данных, собранных с помощью новых устройств в файлы \*.xtf, в среде ПМО ИО РАН позволила бы вести адекватное сравнение информации, полученной в предыдущие периоды исследований океанского дна с современными данными.

Целью работы, представленной в настоящей статье, является разработка и создание программно-математического обеспечения (ПМО), позволяющего использовать оригинальный программный пакет WINRASTR, разработанный в Институте океанологии (ИО РАН), для постобработки гидролокационной информации, собранной в файлы формата \*.xtf. Новое ПМО позволяет конвертировать гидролокационную информацию, собранную в файлы формата \*.xtf в файлы оригинального формата \*.lft, \*.rgt и \*.nav разработки ИО РАН.

Пакет WINRASTR [3] предназначен для работы с файлами-триадами \*.lft, \*.rgt и \*.nav, которые формируются в процессе сбора гидролокационной информации с использованием ПМО RASTR, также разработанного в ИО РАН. Файлы формата \*.xtf являются общепринятым международным стандартом сбора и накопления гидролокационной информации.

Таким образом, для достижения цели работы требуется решить следующие задачи: во-первых, провести анализ работы ПМО реального времени RASTR (программа «rastr.exe») при управлении работой и сбором гидролокационных данных, анализ функционирования ПМО WINRASTR (программа «winrastr.exe») при камеральной обработке гидролокационных данных, исследовать структуру и особенности международного формата сбора гидролокационных данных \*.xtf и разработать программу - преобразователь файлов.

#### Материалы и методы исследования

Программа сбора гидролокационной информации RASTR была создана для управления электронными интерфейсами серии RASTR-RS [4], разработанными в Институте океанологии им. П.П. Ширшова РАН (ИО РАН), в процессе создания полной самостоятельной технологии гидролокационного исследования рельефа дна и подводных объектов [1, 2]. Технология включала гидроакустические антенны, гидролокаторы бокового обзора (ГБО) и акустические профилографы (АП) с рабочими частотами 4,5-500 кГц, приемо-передающие электронные блоки мощностью до 10 кВт, аналого-цифровые модули - интерфейсы сопряжения электронных аналоговых блоков и ПЭВМ -RASTR-PC. программно-математическое обеспечение (ПМО) сбора, отображения и накопления информации RASTR, а также ПМО для камеральной обработки информации WINRASTR, точнее для ее подготовки для анализа в среде программного обеспечения общего пользования.

ПМО реального времени RASTR (rastr. ехе) управляет работой интерфейса вводавывода RASTR-RS [4] и производит ввод информации от трех информационных каналов (гидролокаторы левого и правого борта, а также эхолот или акустический профилограф). Динамические диапазоны сигналов и цифрующих элементов согласуются при помощи активных фильтров, параметры которых определяются для каждого канала автоматически на основании данных статистического анализа входных эхо-сигналов, либо задаются оператором априори, либо на основании анализа приходящих сигналов в реальном времени. Оператором задается также частота оцифровки на основании возможной разрешающей способности и рабочего диапазона дальности. Программа rastr.exe ведет сбор навигационной (GPS, ГЛОНАСС) и гидролокационной информации, с временной привязкой, на твердый диск ПЭВМ в формате файлов \*.lft, \*.rgt и \*.nav. На экране монитора ПЭВМ в процессе работы представляются изображения поверхности дна, получаемые с помощью ГБО справа и слева от буксируемого носителя, а также изображение профиля поверхности дна или разреза рыхлых донных отложений вдоль маршрута движения судна, получаемое соответственно с помощью эхолота или АП. Формат отображения информации - «Water flow window» - движущееся окно. Оператором произвольно и раздельно по каналам может быть выбрана ширина зоны отображения и диапазон так называемой «мертвой зоны» в толще воды. Для того чтобы запустить программу, оператор из рабочего окна операционной системы Windows нажимает на иконку RASTR или ЭхоГраф. Вид рабочего окна ПМО RASTR (rastr. ехе) показан на рис. 1. Оператор может управлять программой с использованием функциональной клавиатуры. При этом используется комбинация клавиш «Alt» плюс подчеркнутый символ на дисплее.

**INTERNATIONAL JOURNAL OF APPLIED** AND FUNDAMENTAL RESEARCH № 10, 2020

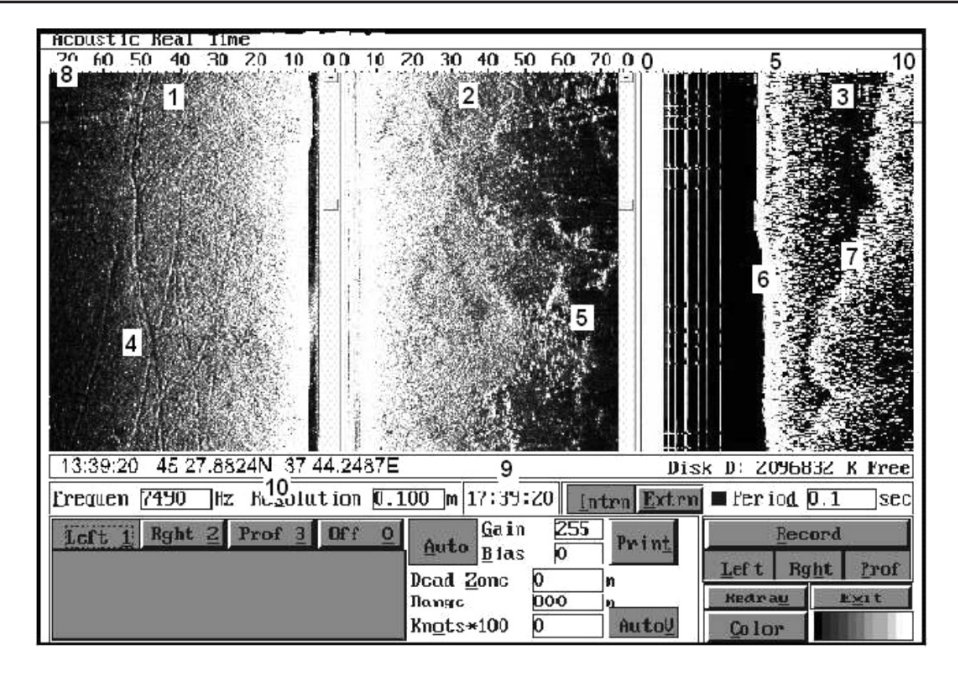

*Рис. 1. Рабочее окно ПМО РАСТР: 1 – изображение поверхности дна с левого и 2 – с правого борта, 3 – изображение профиля поверхности дна и разреза рыхлых отложений, 4 – изображение следов (борозд) на поверхности дна, оставленных судовыми якорями, 5 – изображение поверхности твердых пород, выходящих на поверхность дна из-под рыхлых отложений, 6 – профиль поверхности дна, 7 – профиль поверхности подстилающих твердых пород, 8 – дальность, 9 – время, 10 – координаты*

В связи с появлением новой электронной элементной базы, а также стремлением минимизировать размеры судовой части аппаратуры модуль ввода-вывода неоднократно модернизировался. Изменялись так- же <sup>и</sup> операционные системы используемых ПЭВМ. Для среды Windows'98/XP была создана очередная версия программы ре-<br>ального времени, которая содержала новые<br>функции [4], а именно:

функции [4], <sup>а</sup> именно: - определение географических коорди- нат регистрируемых объектов; - создание <sup>в</sup> реальном времени на лазер- ном принтере твердых полутоновых копий

- запись файлов координат маршрута съемки поверхности дна с помощью ГБО в различных картографических проекциях;

- архивирование цифровых данных промера глубин эхолотом в формате NMEA.

ПМО было успешно испытано <sup>и</sup> ис- пользуется <sup>в</sup> настоящее время <sup>в</sup> рамках применения технологии гидролокационной съемки и акустического зондирования, разработанной в Институте океанологии им. П.П. Ширшова РАН.

Для камеральной обработки информации, получаемой с помощью ГБО, АП и эхолотов, используется основная програм-

ма постобработки (подготовки) winrastr.exe (ПМО WINRASTR) [3], которая по сути своей позволяет привязать к координатам каждую точку растрового гидролокационного архивированных в цифровом виде с помо-<br>щью ПМО реального времени rastr.exe. При этом программа использует прямоугольные координаты (местные или, например, гео- графические <sup>в</sup> проекции Гаусса – Крюгера или UTM).

ПМО WINRASTR дает возможность просмотреть заархивированные гидролока-<br>ционные изображения поверхности и раз-<br>резов донных отложений на экране ПЭВМ и формировать твердые копии этих изображений требуемого масштаба на стандартных устройствах вывода графической информации, таких как графические самописцы и принтеры различных модификаций. Важной функцией ПМО постобра- ботки является создание файлов координат измерения глубины места, а также координат объектов и контуров характерных областей, которые регистрируются на записях ГБО и АП. Эти функции необходимы для построения батиметрических карт и планов, а также геоморфологических схем. Функция реализуется с использованием ма-

нипулятора «мышь», с помощью которого видимый контур области или объект обводится курсором и данные оцифровки сохраняются в файл. Образованный файл содержит таблицу в ASCII кодах с координатами точек очерченного на экране контура или точек, которые в дальнейшем используются для построения батиметрии районов работ и исследований, а также могут быть наложены на базовую навигационную или топографическую карту, например, с помощью **IIMO SURFER.** 

Ядро программы постобработки гидролокационной информации было разработано для среды DOS. Позже программа была переработана для среды WINDOWS и получала название WINRASTR. При этом она была дополнена следующими функциями:

- создание файлов координат оцифрованных контуров;

- коррекция масштаба изображения вдоль маршрута движения судна в соответствии со скоростью движения;

- коррекция масштаба изображения в направлении зондирования (поперек маршрута движения) с учетом наклонной дальности и пересчетом ее в горизонтальную дальность до объектов;

- формирование равномасштабных изображений при выводе их на экран и распечатке твердых копий;

- возможность изменения координат привязки гидролокационных изображений в зависимости от выбранной картографической проекции;

- построение мозаичных гидролокационных изображений и др.

Запуск программы постобработки осуществляется с рабочего стола операцион-

ной системы Windows путем активизации иконки WINRASTR. На рис. 2 приведено изображение рабочего окна программы.

Просмотр изображений с использованием программы WINRASTR ведется в следующем порядке. Загрузка изображения осуществляется через рабочее меню программы командами File-Open. Из диалогового окна далее загружаются один, два либо три одноименных файла - вначале файл с расширением \*.rgt, потом файл с расширением \*. Ift, а затем с расширением \*prf. Как правило, при обработке гидролокационной информации загружаются файлы \*.rgt и \*. Ift, а при создании массивов батиметрической информации загружаются файлы \*.prf. В левом нижнем углу рабочего окна программы появляются цифры, означающие дату записи отображаемых файлов и время, соответствующее записи точки изображения на экране, указываемой курсором мыши. Третий (четвертый) из загружаемых файлов - навигационный (\*.nav) - несет информацию о координатах места положения антенны гидролокатора (профилографа) при движении по маршруту съемки в привязке к единому времени. К единому времени привязан также каждый пиксель гидролокационного изображения. Через единое время осуществляется привязка пикселей гидролокационного изображения к географическим координатам. Единым является время, задаваемое управляющей ПЭВМ и синхронизированное, как правило, с мировым временем GMT. Навигационные файлы формируются программой rastr.exe на основании GPS информации, поступающей от соответствующего спутникового приемника в управляющую ПЭВМ.

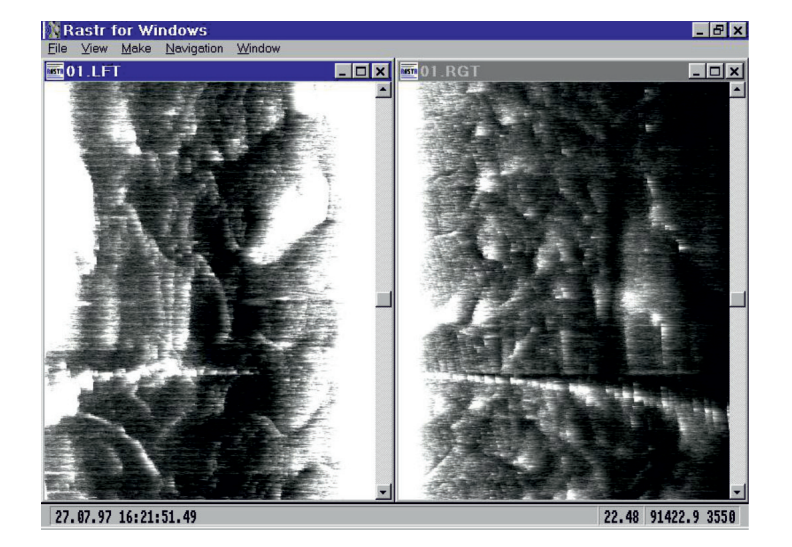

Рис. 2. Рабочее окно программы реального времени «WINRASTR»

**INTERNATIONAL JOURNAL OF APPLIED** AND FUNDAMENTAL RESEARCH № 10, 2020 Большим плюсом ПМО WINRASTR является то, что потребляемые им навигационные составляющие \*.nav могут быть синтезированы независимо от процесса сбора гидролокационных данных с использованием систем позиционирования, использующих разные методы и физические принципы. Так, например, гидролокационные изображения поверхности дна протяженных речных русел логично и удобно представлять в координатах  $(0, Y)$ , где Y - расстояние по лоции реки вдоль судового хода. Отметки расстояния могут быть привязаны вручную к единому времени и особенностям русла реки путем фиксации моментов прохождения створов, бакенов и других объектов, обозначенных на лоции [5]. Привязанные к местности такие гидролокационные изображения особенно удобны для анализа специалистами в области геоморфологии и литодинамики речных русел.

#### Результаты исследования и их обсуждение

В международной практике для сбора и архивирования гидролокационных изображений широко используется формат файлов \*.xtf. Extended Triton Format (XTF) – формат файлов для гидрографической съемки, разработанный фирмой Triton Imaging. Этот формат был также выбран для новых гидролокаторов Лаборатории гидролокации дна, так как он распознается большим количеством современных программ, позволяющих производить обработку гидролокационных данных. Также этот формат является стандартным во всех современных гидролокаторах бокового обзора. Формат файлов XTF подробно рассмотрен в литературе [6], что позволяет использовать его в различных разработках гидролокационных приборов и устройств. Однако функционал рассмотренной выше программы WINRASTR все еще востребован даже по сравнению с некоторыми современными программами обработки XTF файлов, поэтому возникла необходимость разработки преобразователя XTF файлов в файлы, воспринимаемые программой WINRASTR, а именно в файлы \*.rgt и \*.lft правого и левого канала и файлы навигационной привязки \*.n v/\*.nav.

Так как эти форматы файлов предназначены для решения одной и той же задачи хранения данных ГБО, то и структура у них одинаковая. В структуре обоих видов файлов можно выделить следующие блоки:

а. Заголовок файла - общая информация о файле: название устройства, комментарии.

b. Заголовок данных 1 (данные о зондирующем импульсе: время излучения этого импульса, длительность блока, частота дискретизации, и т.д.).

с. Данные 1 (данные ГБО, составляющие одну линию развертки, соответствующие заголовку 1).

d. Заголовок данных 2.

е. Данные 2.

. . . . . . . . . . . . . . f. Заголовок данных N.

g. Данные N.

Из этого следует, что возможно написание программы преобразования данных из одного формата в другой.

Единственной особенностью является то, что в \*.xtf файле хранятся данные как левого, так и правого канала, а также навигационные данные, а в файлах программы WINRASTR отдельный файл предназначен для данных левого канала, отдельный - для правого канала, отдельный файл - для навигационных данных. Однако это не влияет на структуру программы и не является серьезным усложнением написания программы преобразования.

Для реализации преобразования \*.xtf файлов была разработана программа - преобразователь файлов. Программа разработана на языке  $\bar{C}$ ++ в среде Visual Studio 2017.

Алгоритм работы преобразования одного \*.xtf файла можно описать следующим образом:

а. Открыть \*.xtf файл для чтения.

b. Создать \*.lft, \*.rgt, \*.n v файлы лля записи.

с. Найти все блоки данных левого и правого канала.

d. Для всех найденных блоков:

е. Если это данные левого канала - преобразовать и записать в \*. lft файл.

f. Если это данные правого канала - преобразовать и записать в \*.rgt файл.

g. Извлечь координаты и записать в \*.n\_v файл.

h. Закрыть файлы \*.xtf, .lft, .rgt, .n v

Программа обладает тривиальным интерфейсом, который позволяет выбрать \*.xtf файлы для преобразования, затем выполняет преобразование и сохраняет \*.lft, \*.rgt и \*.n v файлы в той же папке. Вид интерфейса программы изображен на рис. 3.

В качестве примера можно привести результат преобразования ХТГ файла в формат «ВинРастр». На рис. 4, а, приведено гидролокационное изображение поверхности дна и подводного объекта свалки элементов и контейнеров в заливе Абросимова на Новой Земле, полученное с помощью ГБО-ВМ буксируемого аппарата «Видеомодуль» [7], сохраненное в файл формата \*.xtf, открытый в общедоступной программе для просмотра гидролокационных изображений «DeepView».

МЕЖДУНАРОДНЫЙ ЖУРНАЛ ПРИКЛАДНЫХ И ФУНДАМЕНТАЛЬНЫХ ИССЛЕДОВАНИЙ №10, 2020

# 52 **TECHNICAL SCIENCES**

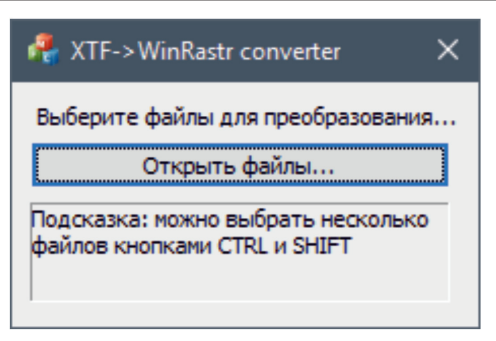

*Рис. 3. Вид интерфейса программы преобразователя XTF файлов*

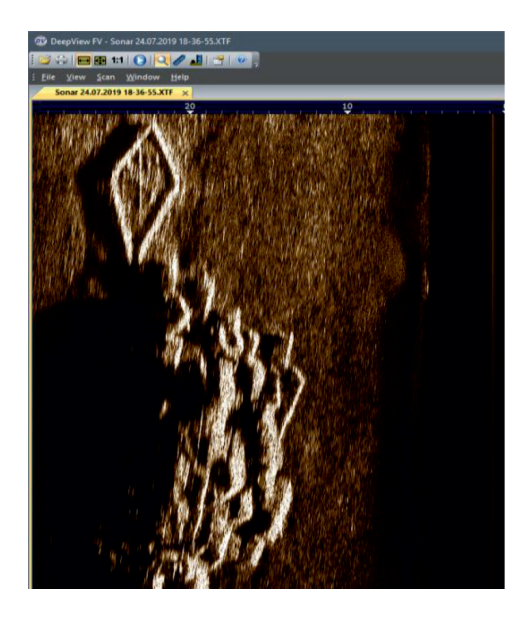

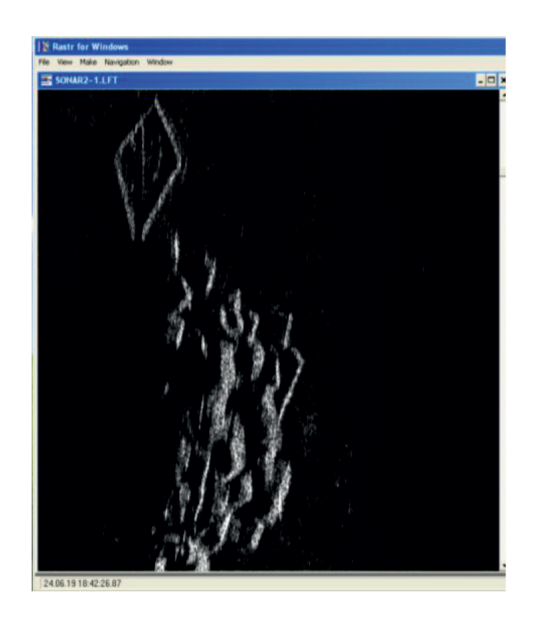

*а) б)*

*Рис. 4. Гидролокационное изображение поверхности дна и подводного объекта, полученное с помощью гидролокатора бокового обзора ГБО-ВМ с рабочей частотой 240 кГц: а) записанное в файл формата \*.XTF, открытый в программе DeepView; б) открытое в программе «ВинРастр» после преобразования формата файла из \*.xtf в \*.lft, \*.rgt и \*.n\_v*

На рис. 4, б, приведено то же самое ги-<br>дролокационное изображение, открытое<br>в программе «WINRASTR» после преобразования формата файла из \*.xtf в \*.lft,  $*$ .rgt  $u * n$ . v.

#### **Заключение**

Таким образом, во-первых, доказана ний информации, получаемой с помощью любых ГБО, акустических профилографов и эхолотов, сохраненной в формате \*.xtf, при использовании ее в среде оригинального ПМО WINRASTR и, во-вторых, созданы условия для реализации всех возможностей ПМО WINRASTR для обработки и подготовки для анализа гидролокационных данных, сохраненных в формате \*.xtf, в-третьих, обеспечена опция искусственного синтеза навигационных данных, получаемых системами, отличными от космических навигационных систем, а также подготовленными вручную.

*Работа выполнена в рамках государственного задания ИО РАН (тема № 0149- 2020-0011) при поддержке РФФИ (проект № 20-05-00384 «A» и проект № 18-05- 60070 «Арктика»).*

### **Список литературы**

1. Римский-Корсаков Н.А. Исследования морских глубин гидролокационными методами // Освоение морских глубин. М.: Издательский дом «Оружие и технологии», 2018. С. 360–365.

INTERNATIONAL JOURNAL OF APPLIED AND FUNDAMENTAL RESEARCH №10, 2020

2. Суконкин С.Я. Технические средства для фундаментальных исследований Мирового океана // Подводные технологии и средства освоения Мирового океана. М.: Издательский дом «Оружие и технологии», 2011. С. 104–117.

3. Руссак Ю.С., Нафиков В.М., Тихонова Н.Ф. Система сбора и обработки гидроакустической информации // Современные методы и средства океанологических исследований: матер. XV Всерос. научно-технической конференции. М.: АПР, 2017. Т. 2. С. 355–357.

4. Руссак Ю.С., Тихонова Н.Ф. Универсальный модуль «RA8-USB» // Современные методы и средства океанологических исследований: матер. XIV Всерос. научно-технической конференции. М.: АПР, 2015. Т. 2. С. 315–318.

5. Нижняя Волга: геоморфология, палеогеография и русловая морфодинамика / Под ред. Г.И. Рычагова и В.Н. Коротаева. М.: ГЕОС, 2020. 242 с.

6. Marine geophysical data processing toolbox // Ge0MLib (Alpha) Home – Marine geophysical data processing toolbox for engineering survey. [Electronic resource]. URL: http://ge0mlib. ru /papers/ File\_Formats / Xtf\_rev41.pdf (date of access: 23.08.2020).

7. Римский-Корсаков Н.А., Флинт М.В., Казеннов А.Ю., Анисимов И.М., Поярков С.Г., Пронин А.А., Тронза С.Н. Результаты исследования объектов, представляющих экологическую угрозу, в заливе Абросимова (Новая Земля, Карское море) // Океанология. 2020. Т. 60. № 5. С. 720–728.